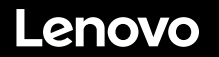

# **ThinkSystem SR630 V2 Schnelleinstieg**

EЫ

**KIN** 

**EXIS** 

# **In der Packung**

- Server
- Schienensatz\*
- Kabelträger\*
- Materialpaket, mit Komponenten wie Zubehörbausatz, Netzkabel\* und Dokumentation

**Hinweis:** Komponenten, die mit einem Sternchen (\*) markiert sind, sind nur für einige Modelle verfügbar.

Bei fehlenden oder beschädigten Geräteteilen wenden Sie sich an Ihre Verkaufsstelle. Bewahren Sie unbedingt den Kaufnachweis auf. Sie benötigen sie zur Inanspruchnahme von Garantieleistungen.

# **Ein erster Blick**

### **Vorderansicht:**

**Hinweis**: Ihr Server sieht möglicherweise anders aus als in den folgenden Abbildungen dargestellt.

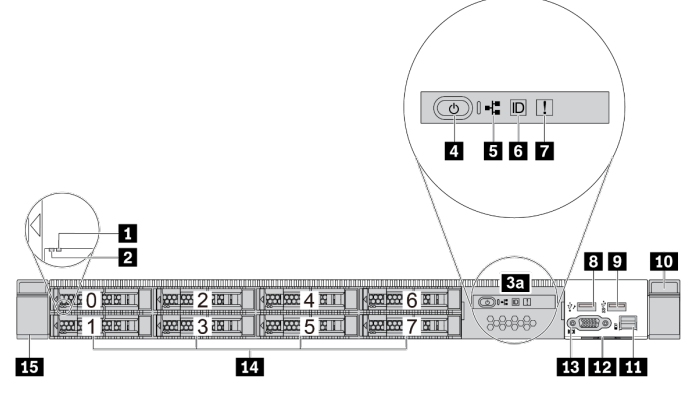

*Abb. 1: Servermodell mit 8 x 2,5-Zoll-Laufwerkpositionen und LCD-Diagnoseanzeige zum Herausziehen*

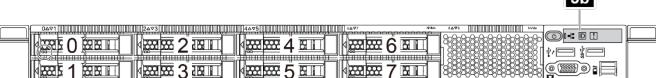

*Abb. 2: Servermodell mit 8 x 2,5-Zoll-Laufwerkpositionen*

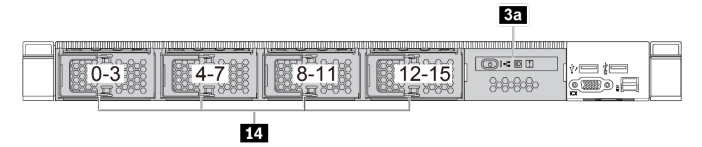

*Abb. 3: Servermodell mit 16 EDSFF-Laufwerkpositionen und LCD-Diagnoseanzeige zum Herausziehen*

|  |  | ---- |
|--|--|------|
|  |  | r    |

14

*Abb. 4: Servermodell mit 16 EDSFF-Laufwerkpositionen*

|                                                                                                    | 3D<br>_____ |  |
|----------------------------------------------------------------------------------------------------|-------------|--|
|                                                                                                    |             |  |
| max <sub>1</sub><br>$\overline{15}$<br>7.57<br><b>MAA</b><br>7000000<br><b><i><u><i><u><del>disters</del></u></i></u></i></b><br>--------------------<br>,,,,,,,,,,<br>weevouw<br>,,,,,,,,,, |             |  |
|                                                                                                    |             |  |
| -------------------------<br>,                                                                                                    |             |  |
| .<br>mm<br><u> 1989 - 1989 - 1989 - 1989 - 1989 - 19</u><br>,,,,,,,,,,,,,,,,,,,<br>,,,,,,,,,,,,<br>------                                                                                    | ٠           |  |

*Abb. 5: Servermodell mit 10 x 2,5-Zoll-Laufwerkpositionen*

|                                                                                                    | ____ |
|----------------------------------------------------------------------------------------------------|------|
| ╥╥╥<br><br>,,,,,,,,,,,,,,,,,,,,,,,,,,,,,,,,,,,,,<br><del>1000000000000000000</del><br>10000000000000000000 |      |

*Abb. 6: Servermodell mit 4 x 2,5-Zoll-Laufwerkpositionen*

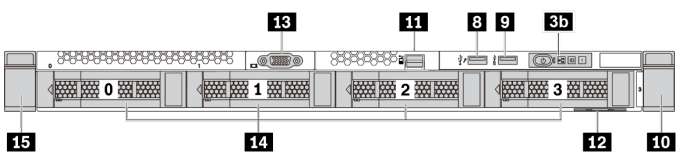

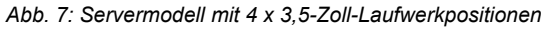

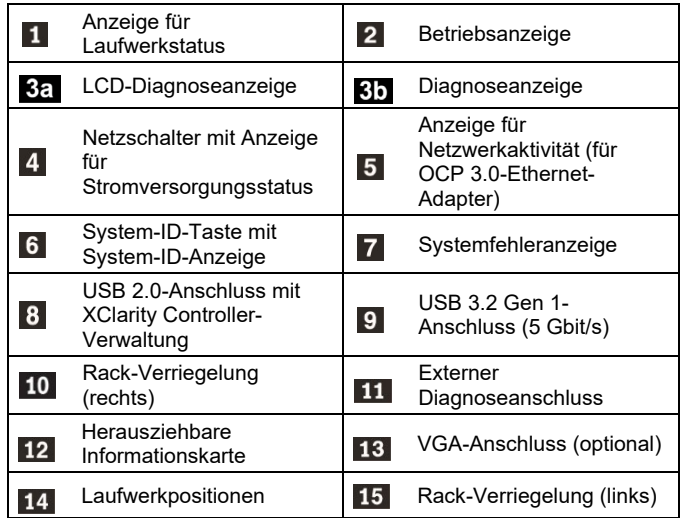

### **Rückansicht:**

**Hinweis**: Die PCIe-Steckplätze und Anschlüsse am OCP 3.0-Ethernet-Adapter sind auf der Rückansicht von links nach rechts nummeriert.

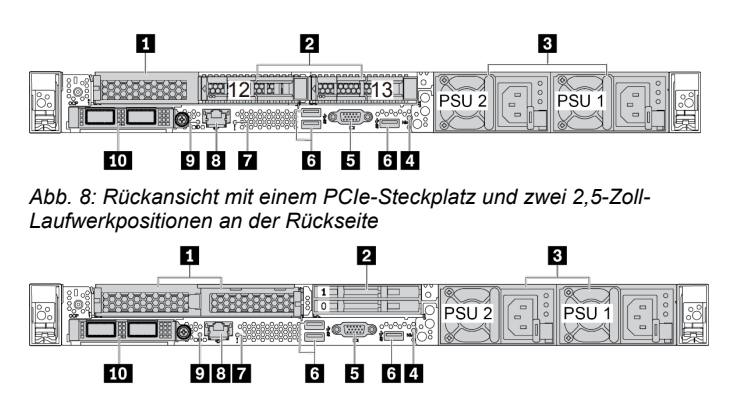

*Abb. 9: Rückansicht mit zwei PCIe-Steckplätzen und zwei 7-mm-Laufwerkpositionen an der Rückseite*

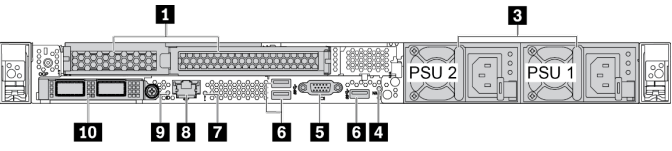

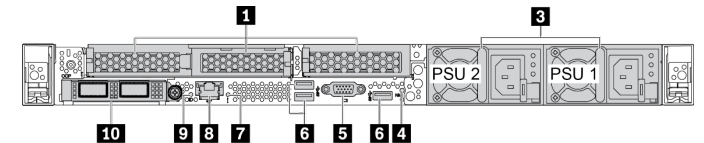

*Abb. 11: Rückansicht mit drei PCIe-Steckplätzen* 

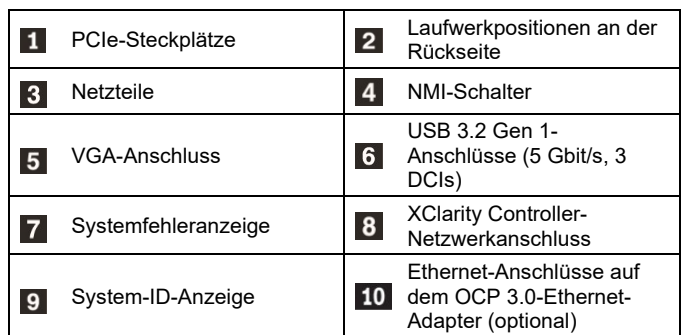

## **Einrichten des Systems**

- 1. Installieren Sie die erforderlichen Serverkomponenten.
- 2. Setzen Sie den Server in den Gehäuserahmen ein.
- 3. Schließen Sie den Server an die Stromversorgung an.
- 4. Verbinden Sie den Server mit dem Netzwerk.
- 5. Schalten Sie den Server ein.
- 6. Konfigurieren Sie den Server.

Ausführliche Informationen zum Installieren von Hardwareoptionen und Konfigurieren des Servers finden Sie auf der folgenden Website:

#### <https://pubs.lenovo.com/sr630-v2/>

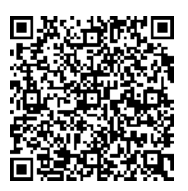

## **Technische Daten**

### **Abmessungen und Gewicht**

- $\bullet$  1U
- Höhe: 43,0 mm (1,69 Zoll)
- Breite:
	- Mit Rack-Verriegelungen: 482,0 mm (18,98 Zoll)
	- Ohne Rack-Verriegelungen: 439,2 mm (17,29 Zoll)
- Tiefe: 772,6 mm (30,42 Zoll)
- **Hinweis:** Die Tiefe wird ohne PSU-Griffe oder installierte Sicherheitsfrontblenden gemessen.
- Gewicht: bis zu  $26.3$  kg  $(57.98$  lb)

### **Prozessor**

Unterstützung für (je nach Modell):

- Bis zu zwei Intel® Xeon® Prozessoren
- Entwickelt für LGA 4189-Stecksockel (Land Grid Array)
- Skalierbar bis zu 40 Kernen pro Stecksockel, insgesamt 80 Kerne

Eine Liste der unterstützten Prozessoren finden Sie auf der Lenovo ServerProven-Website:<https://serverproven.lenovo.com/>

#### educe | Reuse | Recycle

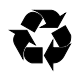

### **Speicher**

- Steckplätze: 32 DIMM-Steckplätze
- Minimum: 16 GB
- Maximal:
- $-2TR$
- **8 TB (Systemspeicher)**
- Typ (je nach Modell):
	- TruDDR4 3200, zwei Speicherbänke, RDIMM mit 16 GB/32 GB/64 GB
	- TruDDR4 3200, mit vier Speicherbänken, 3DS RDIMM mit 128 GB
	- TruDDR4 2933, mit acht Speicherbänken, 3DS RDIMM mit 256 GB
	- TruDDR4 3200, Intel® Optane™ Persistent Memory (PMEM) mit 128 GB, 256 GB und 512 GB

**Hinweis**: Betriebsgeschwindigkeit und Gesamtspeicherkapazität hängen vom Prozessormodell und von den UEFI-Einstellungen ab.

### **Speicherlaufwerke**

Unterstützt (je nach Modell und installierter Rückwandplatine für Laufwerke):

- Vordere Positionen:
	- **Bis zu 16 EDSFF-Laufwerke**
	- Bis zu 10 x 2,5-Zoll-SAS/SATA/NVMe-Laufwerke
	- Bis zu 4 x 3,5-Zoll-SAS/SATA/NVMe-Laufwerke
- Hintere Positionen:
	- Bis zu 2 x 2,5-Zoll-SAS/SATA/NVMe-Laufwerke
- Bis zu zwei interne M.2-Laufwerke

Bis zu 2 x 7-mm-Laufwerke

### **Netzwerkbetrieb**

- Ein XClarity Controller-Netzwerkanschluss
- Ethernet-Anschlüsse auf dem OCP 3.0-Ethernet-Adapter (optional)

## **Hier erhalten Sie Unterstützung**

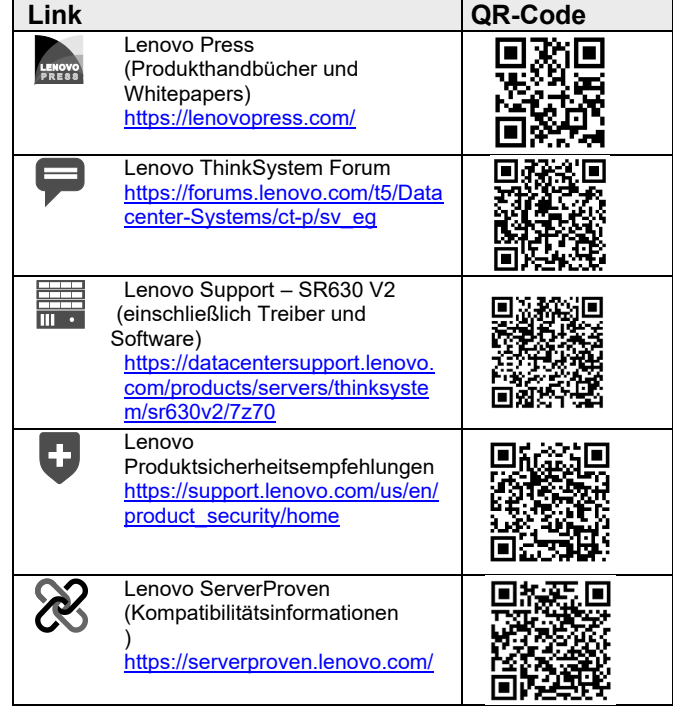

#### **Siebte Ausgabe (Februar 2024) © Copyright Lenovo 2021, 2024.**

HINWEIS ZU EINGESCHRÄNKTEN RECHTEN: Werden Daten oder Software gemäß einem GSA-Vertrag (General Services Administration) ausgeliefert, unterliegt die Verwendung, Vervielfältigung oder Offenlegung den in Vertrag Nr. GS‐35F‐05925 festgelegten Einschränkungen.